# Database Management Systems

A Hand's-On Example for Query Plan Cost Estimation

#### **CMPUT 391: Query Processing & Optimization**

Dr. Osmar R. Zaïane

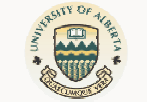

#### University of Alberta

# The Query

Consider: SELECT P.name FROM Professor P, Teaching T WHERE  $P$ .Id = T.ProfID AND T.Semester = 'F2000'AND P.Dept  $= 'CS'$ 

Find the names of professors from Computing Science who taught a course in the Fall of 2000

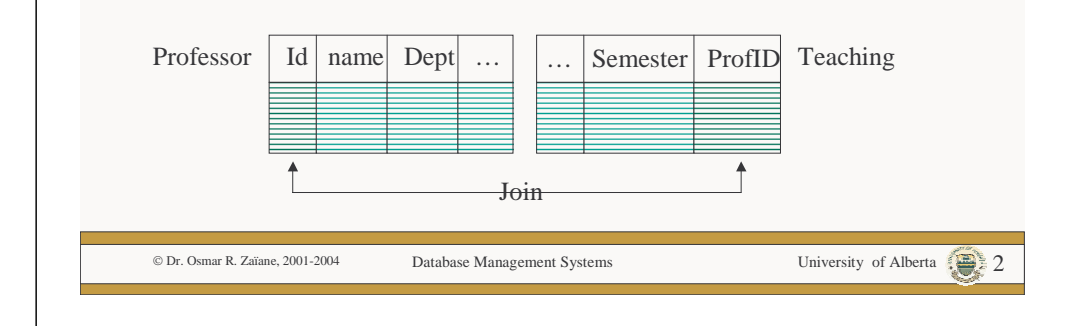

# The Query in RA

SQL SELECT P.nameFROM Professor P, Teaching T WHERE  $P \cdot Id = T \cdot P \cdot \text{rofID}$ AND T.Semester = 'F2000'AND  $P.D$ ept = 'CS'

© Dr. Osmar R. Zaïane, 2001-2004

Possible Relational Algebra Expressions

Database Management Systems University of Alberta 1999

- $\pi_{name}(\sigma_{\text{Debt}=\text{'}CS' \land \text{Semester}=\text{'}F2000'}$  (Professor  $\bowtie_{\text{Id}=ProfID}$  Teaching)) **A**
- $\pi_{name}(\sigma_{Dept='CS'}$  (Professor)  $\bowtie_{Id=ProfID} \sigma_{Semester='F2000'}$  (Teaching)) **B**
- $\pi_{name}(\sigma_{Semester='F2000'}(\sigma_{Dept='CS})$  (Professor)  $\bowtie_{Id=Profit}$  Teaching)) **C**
- $\pi_{name}(\sigma_{Dept='CS'}$  (Professor  $\bowtie$ <sub>Id=ProfID</sub>  $\sigma_{semester='F2000'}$  (Teaching))) **D**

# Query Trees

- $\pi_{name}(\sigma_{\text{Debt}=\text{'}CS\text{'}}\wedge \text{Semester}=\text{'}F2000'$  (Professor  $\bowtie_{\text{Id}=ProofID}$  Teaching)) **A**
- $\pi_{\text{name}}(\sigma_{\text{Dent}=\text{CS}})$  (Professor)  $\bowtie_{\text{Id}=\text{Profit}} \sigma_{\text{Semester}=\text{F2000}}$  (Teaching)) **B**

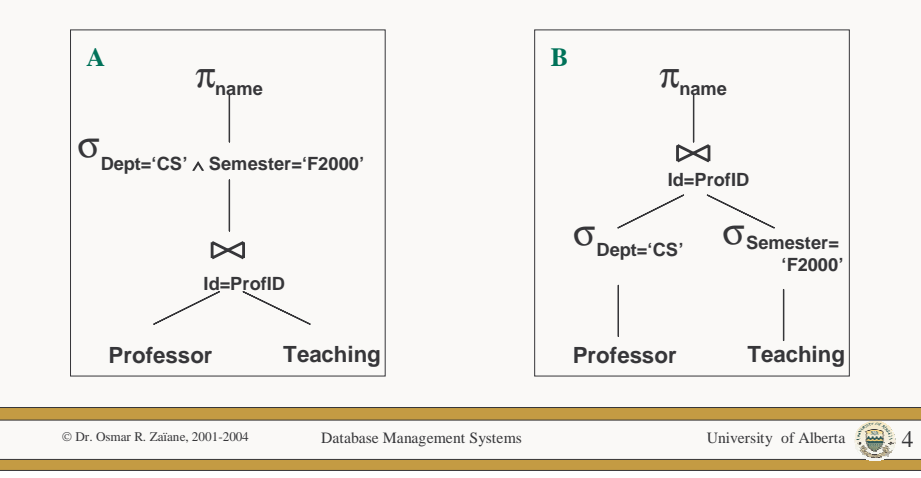

## Query Trees

- $\pi_{name}(\sigma_{Semester='F2000'}(\sigma_{Dept='CS'}(Professor) \Join_{Id=ProfID} Teaching))$ **C**
- $\pi_{name}(\sigma_{Dept='CS'}$  (Professor  $\bowtie$ <sub>Id=ProfID</sub>  $\sigma_{semester='F2000'}$  (Teaching))) **D**

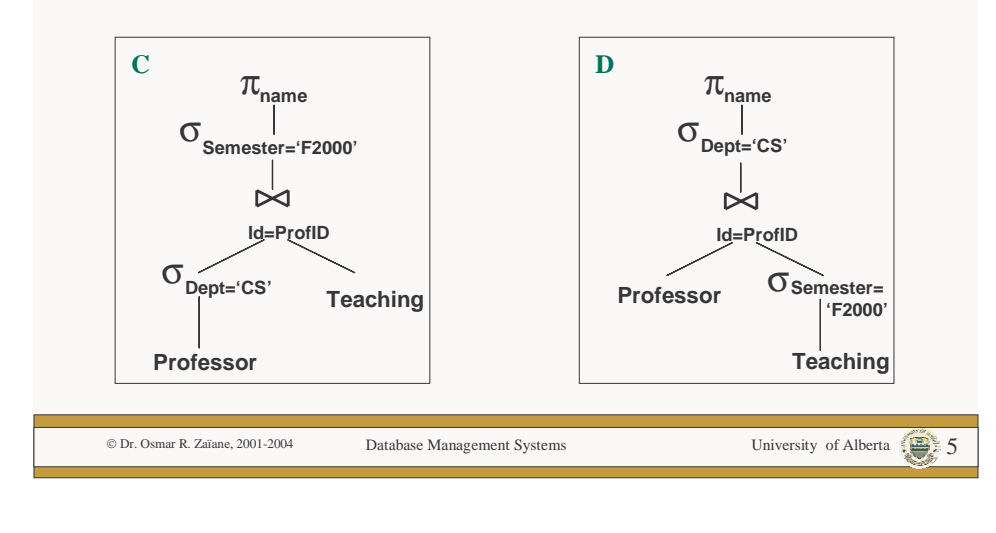

# Data Dictionary and Indexes

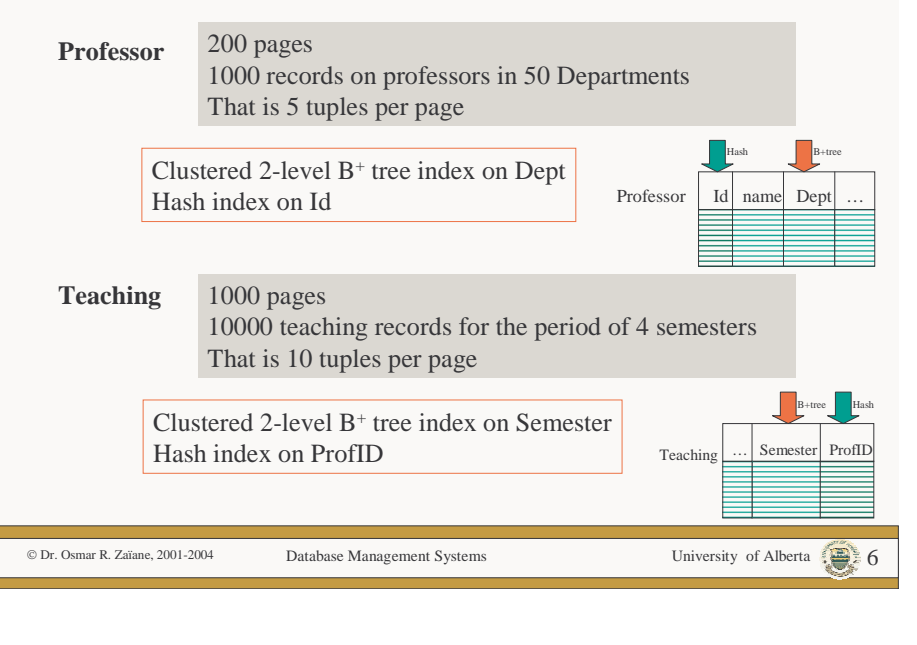

# Cost Estimation for A

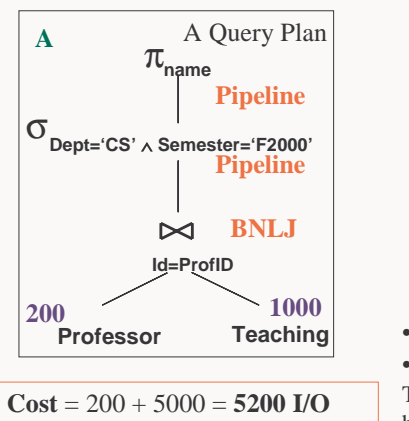

We have **48** buffer blocks in main memory We will use 1 block for the output; 1 block for the input of *Teaching*; and the rest (46 blocks) for the input of *Professor*. P & TJoin Result**Buffer block of P (46 pages) . . .**

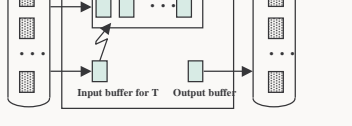

- We need to read *Professor* once  $\rightarrow$  200 I/O
- We need to read *Teaching* 5 times

This is because with 46 blocks, we need to fill the buffers 200/46=5 times to read the whole *Professor* table. Each time we fill the buffer, we scan *Teaching*. • There is no cost for selecting and projecting.

© Dr. Osmar R. Zaïane, 2001-2004

5000 for reading Teaching 5 times

200 for reading Professor

Database Management Systems University of Alberta 7

## Cost Estimation for B

A Query Plan **B** $\pi_{\hbox{\tiny name}}$ **Pipeline** Write in  $\overline{\bowtie}$  Temp file **Id=ProfID BNLJ4 250Semester=** σ σ **Dept='CS' 'F2000' B+ tree on SemesterB+ tree on Dept Teaching ProfessorClusteredCost** =  $(4 + 250 + 4) + (4 + 250)$  $+ (4 + 250) = 766$  I/O 258 for the select; 254 for writing The temporary files; 250 for the join

Accessing the indices: Both indices are 2-level B+ trees. This means we need 2 I/Os for each  $\rightarrow$  4 I/Os

Estimating the sizes of the selections:

•There are 1000 professors in 50 departments. Assuming a uniform distribution, CS would have  $1000/50=20$  professors. (4 pages) + Writing temporary file (4 pages) •There are 10000 teachings in 4 semester. Assuming a uniform distributions, there would be 10000/4=2500 teachings in the Fall of 2000. (250 pages) + writing temp file (250 pages) **<sup>200</sup> <sup>1000</sup>**

#### Block nested-loop Join:

All records of professors in CS fit in the buffer. We would scan the teaching of F2000 only once.  $\rightarrow$  4 + 250 I/Os

© Dr. Osmar R. Zaïane, 2001-2004 Dr. Osmar R. Zaïane, 2001-2004 Database Management Systems University of Alberta 8

# Cost Estimation for B (cont') **If DBMS is smart:**

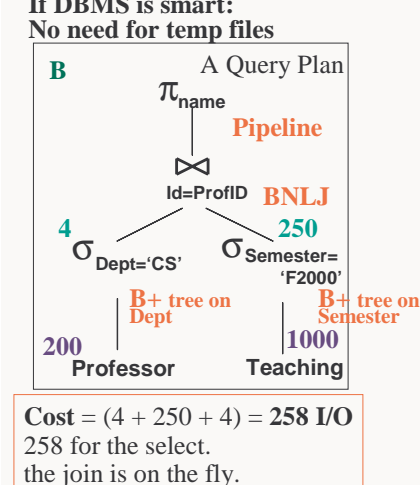

Accessing the indices: Both indices are 2-level B+ trees. This means we need 2 I/Os for each  $\rightarrow$  4 I/Os

Estimating the sizes of the selections and BNLJ: •There are 1000 professors in 50 departments. Assuming a uniform distribution, CS would have  $1000/50=20$  professors. (4 pages) • Since the result can fit in main memory, the result of the second select can play the role of the scan. As the clustered Teachings of F2000 are read, they are joined to the professor records in the buffer.

•There are 10000 teachings in 4 semester. Assuming a uniform distributions, there would be 2500 teachings in the Fall of 2000. (250 pages)

© Dr. Osmar R. Zaïane, 2001-2004

Database Management Systems University of Alberta 9

## Cost Estimation for C

 $20 * 1.2 = 24$  J/O

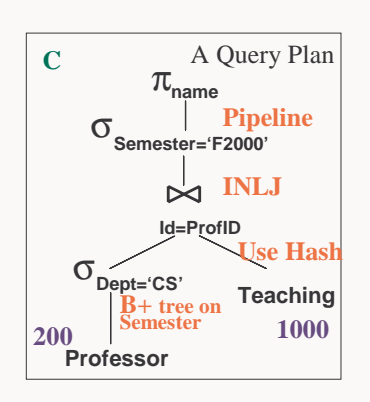

**Cost** = 2 + 4 + 224 = **230 I/O**6 for selecting Professor 224 for the join

© Dr. Osmar R. Zaïane, 2001-2004

in CS.

Database Management Systems University of Alberta 10

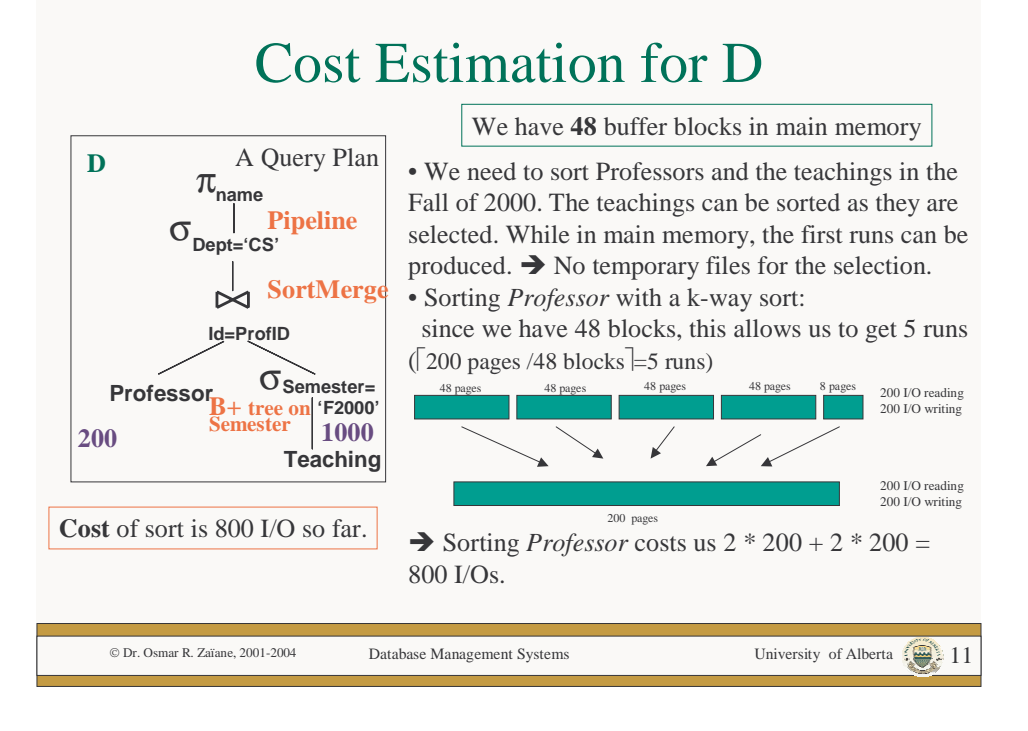

### Cost Estimation for D (cont')

A Query Plan **D** $\pi_{\hbox{\tiny name}}$ **Pipeline** σ **Dept='CS' SortMerge**  $\overline{\mathsf{M}}$ **Id=ProfID**σ **B+ tree on Professor Semester= 'F2000' Semester2001000 1000 Teaching Cost** =800+1002+450=**2252 I/O**800 for sorting P 1002 for selecting and sorting T 450 for the sort merge join

We have **48** buffer blocks in main memory

•The index is a 2-level B+ trees. This means we need 2 I/Os to access the CS professors. •There are 1000 professors in 50 departments. Assuming a uniform distribution, CS would have 1000/50=20 professors. Since the records are clustered, we would need only 4 I/Os.

• The selection result is piped as input to the join. •To match the 20 professor, we need to search the index 20 times. Thus, accessing the index costs

•Again, assuming uniform distribution, each professor teaches 10 teachings (10000/1000). Since the index is not clustered, we need 10 I/Os per professor to get all teachings. That is 200 I/Os in total (20\*10) for the teachings of all professors

•There are 10000 teachings in 4 semester. Assuming a uniform distributions, there would be 2500 teachings in the Fall of 2000. (250 pages since 10 tuples per page)  $250 I/O + 2 I/Os$  for B+tree. • While in main memory after selection, the first runs can be produced by sorting the buffers in MM. The first runs are obtained after 252 I/O for selection and 250 I/Os for writing the 1<sup>st</sup> runs. We obtain  $\lceil 250 \text{ pages} / 48 \text{ blocks} \rceil = 6 \text{ runs}$ • We have enough buffers to merge them in one pass. This adds  $250 + 250$  I/Os to sort them all. • Selecting and sorting the teachings costs  $252 + 250$  $+ 250 + 250 = 1002$  I/Os. •The sort merge requires an additional scan of both sorted files: 200 + 250

© Dr. Osmar R. Zaïane, 2001-2004

Database Management Systems University of Alberta 12004.

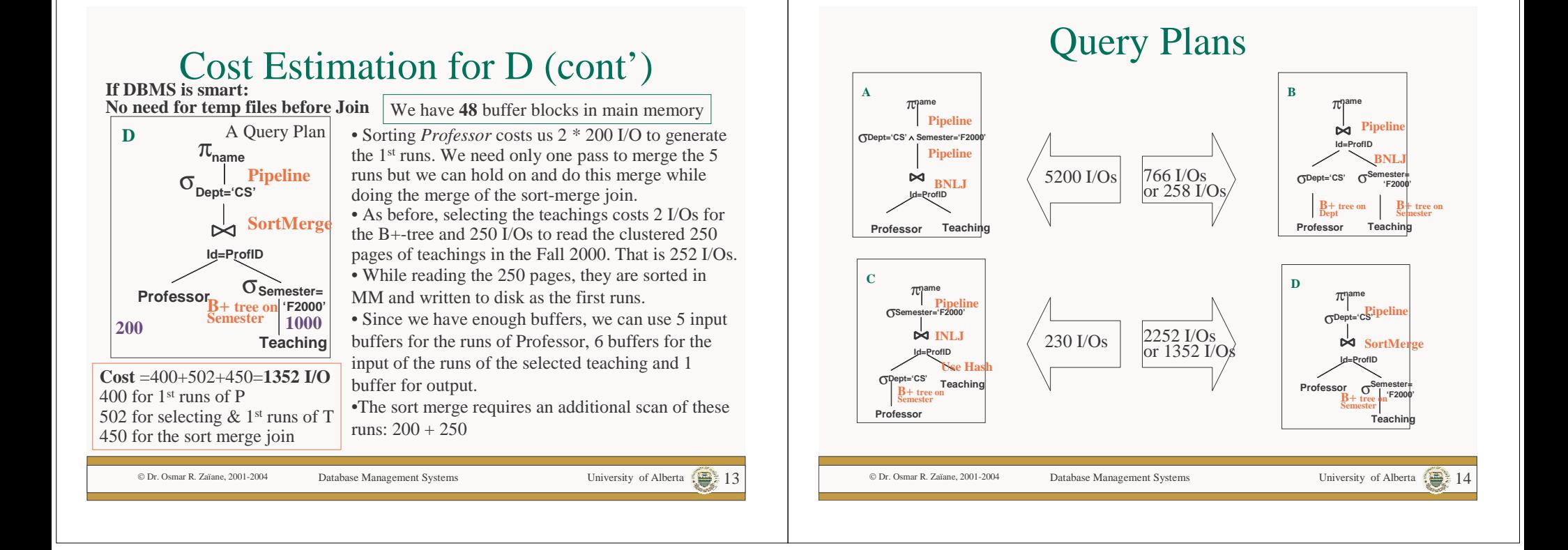